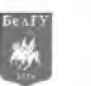

УДК 070

# **ЭДЬЮТЕЙНМЕНТ КАК МЕТОД ПОДАЧИ ИНФОРМАЦИИ В ПРАКТИКЕ ТЕЛЕВИЗИОННОГО ВЕЩАНИЯ: НЕВЕРБАЛЬНЫЕ ПРИЕМЫ (ЧАСТЬ 1)**

## **EDUTEINMENT AS A METHOD OF SUBMISSION INFORMATION IN PRACTICE TV BROADCASTING: NONVERBAL RECEPTION (PART l)**

## **И.И. Карпенко, О.А. Сабылинская I.I. Karpenko, O.A. Sabylinskaya**

*Белгородский государственный национальный исследовательский университет, Россия, 308015, г. Белгород, ул. Победы, 85*

*Belgorod National Research University, 85, Pobeda Str., Belgorod, 308015, Russia*

*E-mail: [karpenkoirina@bsu.edu.ru;](mailto:karpenkoirina@bsu.edu.ru) [s\\_bilinska@mail.ru](mailto:s_bilinska@mail.ru)*

*Аннотация.* В статье рассматриваются невербальные приемы подачи телевизионной информации в рамках такого метода подачи медийного контента, как эдьютейнмент. Эмпирическим материалом выступают три версии программы «Галилео» - русская, украинская и немецкая.

*Abstract.* The article deals with the non-verbal methods of supplying television information within the submission of such a method of media content as edyuteynment. Empirical data are the three versions of the "Galileo" - Russian, Ukrainian and German.

*Ключевые слова:* эдьютейнмент, метод, невербальный прием, телевизионные журналистика, телевизионное вещание.

*Key words:* eduteinment as a method, a non-verbal technique, television journalism, television broadcasting.

В современном обществе оперативность и полнота подачи информации - это далеко не самый главный фактор, влияющий на подготовку новостей. Для зрителя важным элементом выступает интересная и оригинальная подача информационного продукта. В условиях информационного изобилия, когда разные каналы формируют сходную новостную картину дня, различаясь лишь отдельными деталями, оценками, способами подачи, зрительский успех определяет не столько то, что показывают, сколько то, как показывают. Иными словами, форма журналистского произведения становится важнее его содержания. М. Маклюэн считает, что содержание основательно вытесняется формой [Маклюэн 2003, 17]. Той же позиции придерживается С. Сметанина: «сегодня в журналистском тексте происходит перемещение акцента с того, о чем говорится, на то, как об этом говорится» [Сметанина 2002, 46]. Исследователь также указывает, что нестандартная форма подачи информации позволяет легче сохранить в памяти зрителя любое событие.

Для журналиста поиск оригинальности ведет к отказу от штампов, так как штампы (не только словесные, но и визуальные), приближают информативность сообщения к нулю. В соответствии с этим тележурналисты при подготовке новостей обращаются к использованию различных методов подачи информации, которые помогают подавать предмет отображения в игровой, «нескучной» форме. Один из наиболее интересных методов - эдьютейнмент, которому посвящена данная работа. Однако обратившись к литературе по выбранной теме, можно прийти к выводу, что проблема использования ресурсов развлекательности и метода эдьютейнмента в тележурналистике остается малоизученной.

В российском научном дискурсе термин «эдьютейнмент» преобладает в сфере педагогики. В медийную сферу он приходит лишь тогда, когда речь заходит о его непосредственном практическом применении. Профессор РГПУ им. А. И. Герцена Ольга Гнатюк, говорит об эдьютейнменте, как о цифровом контенте, который соединяет образовательные и развлекательные элементы и обеспечивает при этом информирование аудитории при «максимально облегченном анализе событий» [Гнатюк 2010, 256]. В связи с этим электронные «гаджеты» становятся основными техническими средствами в обучении, а информация трансформируется в цифровой контент. Под «цифровым контентом» следует понимать определенный объем информации, работа с которым предполагает использование техники или применение современных телекоммуникационных или мультимедийных средств.

Преподаватель московской Школы бизнеса А.В. Попов использует определение «эдьютейнмент» как «обучение и развлечение». По мнению автора, познание мира в игровой форме является эффективным: через развлечение создается осведомленность об определенном предмете и устанавливается эмоциональная связь обучающегося и изучаемого предмета [Попов 2006, 320].

Профессор МГИУ М. Зиновкина говорит в своих работах о «креативном образовании», которое она определяет как целенаправленное последовательное освоение учеником передаваемых ему методологий и опыта творческой деятельности с формированием на этой основе собственного творческого опыта. Креативное образование способствует активному вовлечению учащихся в образовательный процесс, формированию и развитию творческой личности [Зиновкина 2007, 258].

Российские авторы используют слово «развлечение» в широком контексте, из чего можно сделать вывод, что эдьютейнмент - это интегрированное понятие, которое помимо развлечения, включает в себя и привлечение, и увлечение.

Обратимся к современной зарубежной научной литературе, в которой представлен термин «эдьютейнмент». Профессор австралийского университета Маккуори Ян Ванг утверждает, что главная цель эдьютейнмента - разнообразить процесс получения информации развлечением, то есть смешать «сухую» теорию с игровыми приемами. Однако при этом исследователь отмечает, что эдьютейнмент занимает лишь некоторую часть образовательного процесса и лишь помогает «украсить» процесс подачи обучающей информации, не требуя преобразования уже действующей образовательной модели [Wang 2007, 10].

Профессор итальянского университета Боккони Микела Эддис определяет эдьютейнмент как специфическую деятельность, основанную на «одновременном обучении и удовлетворении собственного любопытства» [Addis 2002, 13], то есть первичное развлечение, которое ведет к стойкому, глубокому увлечению. По ее мнению, для того, чтобы сделать объект интересным, необходимо создать мотивацию к изучению материала, найти новизну.

Профессор американского университета Палм-Бич Атлантлик Шэрон де Вари считает, что эдьютейнмент - это «эффективный баланс» между информацией, мультимедийными продуктами, психологическими приемами и современными технологиями. Баланс в данном случае выступает, как успешное соотношение нескольких компонентов процесса обучения, при котором развлечение не оторвано от образовательного процесса, а является его частью. Из чего следует, что развлечение - это метод, а конечная цель процесса обучения - это устойчивый интерес к учению, увлеченностью объектом [Vary 2008, 35 - 44].

Профессор Австралийского университета им. Дж. Кертина Роб Донован говорит о том, что эдьютейнмент - это преднамеренное «соединение социального заказа с развлекательным механизмом» для быстрого достижения определенных целей» [Donovan 2010, 504]. Эдьютейнмент выступает эффективным средством для получения большего количества информации большим количеством людей за короткий период времени.

Подводя итог сказанному, следует отметить, что эдьютейнмент - это сложный феномен, призванный побуждать аудиторию обратить внимание на необходимый материал, вызывающий интерес к нему, а также мотивирующий принять участие в учебном процессе, реализующимся в ходе просмотра программы. Важным аспектом в реализации эдьютейнмента выступает не только приобретение объектом (аудиторией) знания, но и получение им от усваиваемой информации удовольствия. Необходимо полностью занять зрителя и отвлечь его от сторонних мыслей или переживаний, а именно - привлечь. В конечном итоге - сформировать стойкий интерес к процессу обучения, а значит - увлечь.

Следовательно, эдьютейнмент - это особый тип подачи информации, который основывается на развлечении и формировании первичного интереса к предмету с получением удовольствия от процесса обучения и интересом к процессу обучения.

Говоря об историческом фоне появления эдьютейнмента, стоит отметить, что уже в XIX в. появились первые образцы детских книг, в которых использовались красочные картинки. Смотря на них, дети быстрее запоминали слова и буквы. Для детей старшего возраста печатались иллюстрированные истории о подростках, которые не соблюдали этические и социальные законы, вследствие чего попадали в сложные жизненные ситуации [What is edutainment, http].

Во время Второй мировой войны в США на экраны вышел мультипликационный сериал «Privat SNAFU» (в данном случае SNAFU выступает как аббревиатура фразы «Situation normal: all fucked up», в переводе означающая «нормальная ситуация: все испорчены»). Серии представляли собой экранизированные сюжеты о солдате, который пренебрегал необходимыми в военное время мерами безопасности и от этого страдал. Развлекая зрителей, создатели сериала напоминали о том, какие же именно меры безопасности должны соблюдаться [Private SNAFU., http].

Стоит сказать и о том, что в то же самое время выходили и мультипликационные фильмы «Popeye the Sailor» («Моряк Попай»), но если цель «Privat SNAFU» - это донесение до общественности информации и обучение, то перед этим мультфильмом стояла иная задача: привлечь американцев на военную службу и показать противников в жалком виде.

Впервые термин «эдьютейнмент» был использован в 1948 г. компанией Уолта Диснея во время презентации проекта «Приключения из реальной жизни», который включал в себя четырнадцать документальных фильмов о водоплавающих птицах и других животных [What is edutainment, http].

В 1970-х гг. в Великобритании и США стали создаваться развлекательно-просветительские материалы для применения в области здравоохранения с целью повысить осведомленность населения в таких вопросах, как употребление наркотиков, использование контрацепции, СПИД и ВИЧ, рак [Educational entertainment, http].

Термин «эдьютейнмент» также использовался Робертом Хейнменом в 1973 г., когда он продюсировал фильмы для «National Geographic Society». Эдьютейнмент упоминался и в 1975 г., чтобы представить концепцию проекта «Millenium» («Тысячелетие»), который сегодня существует под названием «Elysian World «Живая природа»». Его создатель Крис Дэниелс – художник и дизайнер, увлекающийся ядерной физикой и квантовой механикой, - считает, что необходимо объединять образование и искусство, используя воображение в ходе обучения [Железнякова 2013, 67]. Дэниелс хотел создать большой город будущего, который можно было бы использовать в качестве идеального образовательного пространства, но так как такой проект требует больших финансовых вложений, сейчас он существует только в виртуальной форме. Термин «edutainer» был использован Крэйгом Симом Веббом, когда он пытался охарактеризовать современного человека.

Понятие «эдьютейнмент», которое не было кодифицировано ни в одном словаре, с 1990-х гг. часто стало появляться на страницах газет, в частности, в статье «Guardian», которая была посвящена детской образовательной передаче «Улица Сезам» [Железнякова 2013, 68].

Можно выделить две основные сферы применения эдьютейнмента:

- к первой сфере отнесем те случаи, когда эдьютейнмент используется, как способ передачи информации и навыков тем, кто на это не мотивирован;

- ко второй - когда эдьютейнмент воспринимается, как сам процесс обучения.

Рассмотрим подробно обе сферы. К первой можно отнести развлекательнообразовательные теле- и радиопередачи, компьютерные игры, а также игры. Среди подобных проектов - передачи «Улица Сезам», «Телепузики», «Галилео» и другие. Их создатели предполагают, что дети будут с большим удовольствием смотреть данные передачи, а родители будут поощрять это занятие, так как благодаря этому дети получают новые знания.

Для детей старшего возраста выпускаются образовательные игры - компьютерные, настольные. Одна из самых известных компьютерных игр «History of Biology» («История биологии») - квест, во время прохождения которого необходимо решать задачи по генетике, отвечать на вопросы об устройстве микроскома, строении клетки. Среди настольных - ставшая недавно популярной игра «Эволюция», в ходе которой игроки узнают процессы эволюционного процесса, законы взаимодействия животного мира.

Популярными являются также развлекательные обучающие мультипликационные материалы, например, созданный в 1980-х гг. мультфильм «Muzzy in Gondoland» («Маззи в Гондолэнде»). Изначально предназначавшийся для обучения английскому языку, позднее был использован для обучения другим языкам.

Для привлечения внимания общественности к проблемам Дарфурского конфликта была создана бесплатная онлайн-игра «Darfur is Dying» («Дарфур умирает»), играя в которую, люди могли выбрать себе определенного персонажа и выполнять от его лица разные действия: например, добычу воды и пищи. При этом, в ходе выполнения задания, персонажа могут убить или ранить. Создатели игры таким образом решили познакомить пользователей Интернета с обстановкой в конфликтном регионе.

Вторую категорию назовем «развивающим досугом» и также попробуем назвать все, что она включает в себя. Во-первых, это проекты, подобные американскому проекту «TED», в названии которого лежит аббревиатура выражения «Technology Entertainment Design». Их основная цель - собрания или онлайн-конференции, на которых выступают с лекциями ученые и специалисты, рассказывают о своих проектах. В просторах Интернета можно найти и другие публичные лекции, например? публичные лекции «Полит.ру» или «От первого лица».

В ряд развивающего досуга самостоятельно относят себя и ресурсы типа «Theory&Practice». Этот ресурс позиционирует себя как развлекательно-образовательный и предназначен для людей, которые ищут новые знания или готовы ими делиться. Связавшись через Интернет, участники проекта выбирают место встречи, проводят мероприятия, а потом размещают на сайте видеолекции.

По синтезу признаков развлекательности и образовательности под понятие «эдьютейнмент» также подходят ролевые игры и реконструкции. В связи с тем, что участникам данных мероприятий требуется достоверно воссоздать игровое пространство, используются исторические источники.

Прежде чем говорить об эдьютейнменте как методе подачи информации в телевизионной вещательной практике, необходимо определиться с самим понятием «метод» и рассмотреть систему методов, используемых в журналистике.

Слово «метод» (от латинского «methodos») значит путь исследования или познания. В современной науке метод определяется как способ достижения определенных результатов в познании и практике, обладающий совокупностью приемов и операций познания и практической деятельности [Современная энциклопедия 2000]. Использование разнообразных методов предъявления информации в журналистской практике позволяет формировать, оформлять и материализовывать структуру журналистского текста.

Отметим, что наиболее полную классификацию методов подачи информации в журналистских текстах приводит Г. В. Лазутина. Она дифференцирует методы предъявления информации на две группы: методы предъявления элементарных выразительных средств (ЭВС) фактологического ряда, которые выступают как основа журналистского текста, и методы предъявления ЭВС культурологического ряда, с помощью которых журналист вносит в текст образы и нормативы, уже существующие в природе. Исследователь говорит о том, что все журналисты используют искусственный язык, при помощи которого информация приобретает характер информационного продукта [Лазутина 2001]. Однако не стоит забывать о том, что помимо создания медиатекста в телевизионной практике существует еще один немаловажный аспект - создание визуального ряда. Именно поэтому система методов подачи информации на телевидении видоизменяется и включает в себя совокупность приемов съемки, монтажа.

Теоретик телевизионной журналистики Л. А. Васильева говорит о том, что в современной медийной практике материал любого объема требует по-настоящему творческой работы, поиска новой формы, а также шлифовки содержания. Все это приводит возникновению таких новых методов подачи информации как «инфотейнмент», «финишинг», «эвент экш», «акции», «испытано на себе» [Васильева 2004]. О возникновении данных методов предъявления информации также говорят Г. В. Кузнецов, В. Л. Цвик и А. Я. Юровский [Кузнецов 2002].

Исследуемый нами конкретный термин «эдьютейнмент» не упоминается исследователями в словосочетании со словом «метод», однако, с учетом современных тенденций функционирования телевизионного пространства, у нас есть все основания полагать, что: эдью тейнмент - это метод подачи информации, используемый в телевизионной вещательной практике, который способствует развлечению аудитории и формированию первичного интереса к предмету отображения, а также обладающий совокупностью индивидуальных приемов, в числе которых вербальные и невербальные.

Как мы уже отмечали, в условиях информационного изобилия, все журналисты стараются создать интересную «упаковку» для своего продукта и избавиться от монотонности изложения. В виду этого претерпевает изменения не только форма подачи текста, но и сам медиатекст: авторы прибегают к использованию языковых игр. Поэтому к *первой группе приемов, которые составляют метод эдьютейнмента, мы отнесли вербальные языковые приемы.* К ним можно отнести фонетическую, словообразовательную и морфологическую игры, а также игры, производящиеся на уровне текста: столкновение синхронов, противопоставление слов автора и героя, стенд-апы.

Однако игра в телерепортаже может осуществляться не только при помощи вербальных или словесных приемов. Значительную роль при восприятии материала зрителем играют и многочисленных визуальные средства, которые используются при монтаже телевизионного продукта. Использование ряда *невербальных приемов, которые составляют вторую группу приемов эдьютейнмента*, позволяют не только пояснить какие-либо детали, но и сделать телевизионный сюжет более зрелищным.

Как нами уже неоднократно было отмечено, на телевидении приоритет в большей степени отдается визуальному ряду. И. Фэнг говорит в своей книге «Теленовости: секреты журналистского мастерства», что главной задачей визуального материала является информирование аудитории и постоянная апелляция к ее эмоциям, а не интеллекту. Несмотря на то, что основой любого информационного сообщения все-таки является слово, при подкреплении его соответствующими «картинками», эффект получается больший, нежели простая констатация факта [Фэнг 1997].

Невербальные приемы, используемые при подготовке телевизионной программы, нами были дифференцированы на две группы: приемы, использующиеся на этапе съемки программы, и приемы, использующиеся на этапе монтажа видеоматериала. Рассмотрим подробнее каждую из них.

1. Первым невербальным приемом, использующимся на этапе съемки программы, является *использование нестандартных планов.* Говоря об особенностях использования различных планов, отметим, разные виды кадров в репортаже выполняют разные функции. Их использование упрощает задачу корреспондента в словесной акцентировке на наиболее важных моментах. Например, заставка дает четкое представление о месте события. Крупный план производит наиболее сильное впечатление на зрителя, показывает эмоции (крупный план рук человека в момент волнения) или провоцирует их появление у зрителей (например, показанные крупным планом языки пламени при пожаре).

Автор может играть на включении в видеоряд различных макропланов (например, глаза героя и подобные детали). В сюжете украинской версии программы о том, какая женщина может счи таться действительно красивой, оператор крупным планом демонстрирует реакцию женщины, не обладающей модельными пропорциями, на прошедшую мимо стройную героиню (Галілео, № 39).

Подобный прием особенно эффективно используется в сюжете о том, легко ли управлять вертолетом. Во время учебы корреспондента российской версии программы Александра Колтового полету на вертолете, режиссер по монтажу намеренно ставит в кадр крупный план сидящего за неопытным водителем оператора: его эмоции позволяют передать накал атмосферы (Галилео, № 1025).

В немецкой версии программы также частотно применение данного приема. Так, в сюжете «Airwriting» («Воздушное послание») (Galileo, № 100, 4 сезон) во вводной части сюжета во время разговора о том, как неудобно бывает пользоваться мобильным телефоном для переписки на ходу, демонстрируется женщина, идущая под дождем с зонтом и стаканом кофе и при этом пытающаяся ответить на пришедший на ее телефон e-mail. Оператором делается акцент на падающих из ее рук предметах, эмоциях, выражающихся на ее лице, промокшем мобильном телефоне и пр.

2. В программе «Галилео» *оператор неоднократно выступает героем сюжета, вступает в диалог с корреспондентом*, совершая движения камерой. Так, например, в том же репортаже о полете на вертолете движение камеры справа-налево означало отрицание, а сверху-вниз - согласие (Галилео, № 1025).

В украинской версии программы оператор выступает одним из игроков на футбольном поле, при этом камера у него закреплена на одежде. В сюжете демонстрируется снятые таким образом «трясущиеся» кадры, тем самым создатели программы дают зрителю возможность почувствовать себя прямо на месте событий. В этом же сюжете используется съемка с мотоцикла, на котором играют в мотобол. Данный прием применяется с той же целью (Галілео, № 42).

В сюжете «Как готовится и проводится родео» российской версии программы герой сюжета рассказывает Александру Колтовому, как правильно кидать лассо веревкой, сделанной из нейлона и полиэстера, а потом предлагает целиться петлей в оператора. Это позволяет съемочной группе снять процесс бросания лассо с фронтального ракурса. Однако при этом съемка ведется и на широкоугольный объектив второй камеры, что дает возможность показать картину в целом и отразить панораму происходящего (Галилео, № 969). Несмотря на то, что в кадр при этом попадает второй оператор, снятая панорама дает четкое представление о взаимном расположении и взаимодействии объектов. Однако иногда создатели программы нарочно исключают один из объектов действия. Так в выпуске № 1024 14-го сезона российской версии программы, общим планом показан рассказывающий исторические факты об игре «пуме» Александр Пушной, он ведет игру в бадминтон с человеком, который находится за кадром (Галилео, № 1024).

Подобный механизм используется также в украинской версии программы. Юрий Крапов сообщает зрителю: «Моль, которая прилетела на свет лампочки, съела двух наших инженеров, а третьего спрятала в кладовке и требует выкуп. Всем, кто может помочь, помогите - программа принимает в помощь от населения шубы норковые, пальто драповые, шапки бобровые, муфты куньи...» - после чего останавливается и спрашивает у человека, находящегося за кадром: «А кто муфту просил? А, Виталий Васильевич». При этом человек, с которым вступает в диалог ведущий, также, как и в российской версии программы, не показывается (Галілео, № 42).

Немецкая редакция программы часто использует в производстве сюжетов экшн-камеры. Примером подобного использования может выступать сюжет о спуске с горки в аква-парке «Galileo eXtrem: Doppel-Looping Wasserrutsche» («Двойная мертвая петля на водной горке») (Galileo, № 207, 4 сезон) или подобный первому сюжет «Galileo eXtrem: Die spektakularsten Wasserrutschen der Welt» («Самые яркие водные горки мира») (Galileo, № 208, 4 сезон), а также «Nachtschicht in Deutschlands groBtem Freizeitpark» («Ночная смена в самом большом аквапарке Германии) (Galileo, № 161, 5 сезон) о спусках на американских горках, «Galileo eXtrem: Wir bauen die längste Wasserrutsche der Welt» («Мы строим самую длинную водную горку в мире») (Galileo, № 209, 4 сезон) о строительстве самой длинной водной горки в мире и многие другие.

3. Еще одним визуальным приемом игры является *съемка с необычного ракурса*. Как отмечает Р. Борецкий, «ракурс - это иллюзорное представление, что именно так и туда направлен мой взгляд» [Борецкий 2002, 259]. Изменение традиционного ракурса съемки на ракурс, непривычный для зрителя, позволяет автору снова завоевать внимание аудитории либо сделать акцент на чем-либо.

Стенд-ап Юрия Крапова в одной из украинских версий программы, в котором он рассказывает о высоте Эвереста, снят таким образом, что создается иллюзия, будто ведущий, одетый в снаряжение альпиниста, расположен на отвесном склоне. Однако в средине стенд-апа ракурс съемки изменяется, и зритель понимает, что Крапов лежит на полу в студии (Галілео, № 16).

Нестандартные ракурсы съемки используются в сюжете выпуска российской версии программы о том, как танки переезжают реку. Для того, чтобы показать масштаб маневров, совершаемых мотострелковой дивизией и танковым батальоном во время военных учений, используется непривычная для зрителя съемка с воздуха (Галилео, № 987).

Подобный прием используется во многих программах, в том числе в сюжете «Что происходит в парке аттракционов ночью?», где виды с самых высоких точек парка аттракционов сменяются видами с высоты полета птицы (Галилео, № 989). Съемку с верхних ракурсов используют также операторы украинской версии программы. Так, в сюжете о лифтах присутствуют планы, снятые предположительно с крыши соседнего дома. Вид стеклянного лифта сверху не является типичной картиной для жителя Украины, что, несомненно, привлечет внимание зрителя (Галілео, № 46).

В российской версии программы в сюжете о том, какие знания остались у людей, окончивших школу более десяти лет назад, использованы кадры пишущего на доске учителя. Однако традиционный ракурс съемки, позволяющий наблюдать со стороны за типичной школьной картиной и чувствовать себя сидящим в классе учеником, резко сменяется. Актер, исполняющий роль учителя, начинает писать на стекле, под которым расположена камера, таким образом, зритель оказывается на месте школьной доски и может наблюдать за учителем и тем, что происходит в классе (Галилео, № 955).

Использование нестандартных ракурсов в немецкой версии программы применяется достаточно редко. Нами замечено подобное использование визуальных средств выражения только в наиболее насыщенных юмором сюжетах. В качестве примера можно привести сюжет «FuBball-Happen: 11 Meter» («Одиннадцать метров»), где во время одного синхрона оператор меняет ракурс съемки до 10 раз: начиная съемку объекта сверху, резко переходит на съемку снизу, далее следует дальний план, потом - лицо крупным планом и еще несколько разных, противоположных друг другу ракурсов (Galileo, № 93, 6 сезон).

Еще в качестве одного примера использования нестандартного ракурса при съемке можно примести сюжет «Haus auf Eiern» (Galileo, № 209, 4 сезон). В данном сюжете ракурс съемки снизу, с места, где располагаются яйца, на которые опускается курятник весом 200 кг., призван драматизировать ситуацию и накалить обстановку, создать интригу - выдержат ли яйца столь большой вес?

Нестандартным также можно считать ракурс съемки, что называется, «вверх тормашками», то есть с перевернутой на 180 градусов камерой. Такой ракурс решили представить зрителям корреспонденты сюжета «Körperkünstler-Mythen» (Galileo,  $N<sup>o</sup>$  97, 6 сезон), рассказывая о выполнении акробатических трюков гуттаперчевыми артистами.

Более зрелищной картину делает и трансляция происходящего в одной точке с разных ракурсов. Так в сюжете о прыжках в грязь съемка велась одновременно четырьмя камерами, что позволило один и тот же прыжок показать четыре раза с нескольких ракурсов: верхнего, нижнего, фронтального и бокового (Галилео, № 1029). Подобный прием используется и при записи синхрона, что позволяет придать динамику сюжету, избавиться от монотонности, когда в репортаж включается слишком много «говорящих голов».

4. Рассматривая невербальные приемы эдьютейнмента, использующиеся на этапе съемке сюжета, следует особо отметить *поведение ведущего и корреспондента в кадре: мимика, жесты, интонация, паузы, ритм и темп речи, логические ударения.* А. Вартанов называет это явление современного телевидения «экшн» [Вартанов 2005, 48]. Если использование паралингвистических средств органично совпадает с общей динамикой сюжета, эффект от сказанного и показанного в кадре многократно усиливается.

Приведем пример поведения ведущего российской версии программы «Галилео» Александра Пушного: в одном из эфиров программы он произносит слова: «Представляете, акула, которая длинной всего три метра, нападает на бегемота», - и совершает три больших шага вдоль экрана, что позволяет визуализировать примерную длину акулы, о которой в данном сюжете пойдет речь (Галилео, № 955).

В одном из выпусков украинской версии программы Юрий Крапов появляется в студии в образе продавца газет и с соответствующей интонацией оглашает заголовки с первых полос: «Сенсация! Фламинго розовые не от рождения - во всем виноваты водоросли. Белые медведи зеленеют от потепления. Пропадают бананы - немедленно включайте свет. Сенсация!». Подобный прием привлекает внимание зрителя, после чего ведущий продолжает уже без использования экспрессии излагать информацию по каждому из названных фактов: «Так вот, фламинго едят сине-зеленые водоросли, которые при переваривании и дают вот такой романтической колор. В шерсти белого медведя, когда он плавает, застревают споры водорослей, а как только теплеет, медведь начинает цвести буйным зеленым цветом. А бананы зреют в темноте, поэтому их перевозят в холодильниках с включенным светом». В завершении дикторской подводки используется метод кольцевой композиции и Крапов снова продолжает вещать в стиле продавца газет: «Сенсация! В эфире программа «Галилео». Ведущий программы Юрий Крапов снова разболтал научные и военные тайны. Сенсация!» (Галілео, № 42).

В одном из выпусков украинской версии программы используется пародия на Никиту Хрущева: ведущий программы Крапов в подводке к очередному сюжету бьет ботинком по стойке в студии и задается вопросом: «Кто такая кузькина мать и как правильно ее показывать?» (Галілео, № 27).

Сценарная композиция немецкой версии «Galileo» отличается от российской и украинской версии формата. Так, ведущие программы (их, к слову, трое - Айман Абдалла, Стефан Гедде и Фунда Ванрой) - это «классические» ведущие семейного развлекательного шоу: позитивные, яркие, с хорошей дикцией и правильной речью, привлекательной, приятной, ничем не отталкиваю щей внешностью, придерживающиеся повседневно-делового, элегантного повседневного и делового стилей в одежде.

Корреспондентов немецкой программы можно условно разделить на две группы: создающих «серьезные» и «шуточные» сюжеты.

Поведение в кадре первых ничем не отличается от поведения корреспондентовновостников. В качестве примера можно привести такие сюжеты как «Das Madchen mit dem neuen Gesicht» («Девочка с новым лицом») (Galileo, № 25, 6 сезон), «Samurai-Spinnen» («Паукисамураи») (Galileo, № 247, 5 сезон), «OP im Mutterleib - was wurde aus den Babys?» («Операция в утробе у матери - что стало с ребенком?») (Galileo, № 256, 5 сезон) и многие другие.

Создатели «шуточных» сюжетов придерживаются более «вольного» поведения: переодеваются в костюмы, подражая героям известных фантастических фильмов (например, «Fake Check: Cola-Mentos-Auto» («Fake Check: Кола-ментоловый автомобиль») – Galileo,  $N^{\circ}$  35, 5 сезон, испытывают на себе различные технические устройства («Virtual-Reality Brille - Oculus Rift» («Очки виртуальной реальности – Oculus Rift») – Galileo, № 129, 6 сезон, входят в описываемый образ («Fakecheck verrucktes Huhn» («Проверка сумасшедшей курицы») - Galileo, № 10, 6 сезон) и так далее.

Создатели программы играют не только с поведением ведущего, но и с его внешним видом. Так, Александр Пушной появляется в студии в грязном пиджаке: «Вот люди, вот люди. Только вышел из машины - и обрызгала какая-то газель. Я не люблю грязь, хотя даже свиньи в грязи не просто так валяются: свиньи, во-первых, терморегулируют свое туловище, а во-вторых, когда грязь высыхает и отваливается, вместе с ней отваливаются и паразиты, которые обитают на коже свиньи» (Галилео, № 1029), а Юрий Крапов, говоря «тот факт, что большинство пиратов были одноглазыми миф, так как повязка на одном глазу вовсе не означала отсутствие глаза под ней» демонстрирует зрителю аналогичную пиратскую повязку, то снимая, то обратно надевая ее (Галілео,  $N^{\Omega}$ 42). Немецкие ведущие «Galileo» в противовес ведущим двух других программ не позволяют себе вольностей ни в одежде, ни в поведении.

5. Стоит сказать несколько слов и о *студийном оформлении.* Облик студии российской версии программы видоизменяется в зависимости от темы сюжета. Например, когда говорится об астрономии и планетах в студии стоят телескоп и глобус (Галилео, № 955), а когда А. Пушной рассказывает о роли консервированной еды в жизни человека, на столе располагаются продукты, которые, по его словам, обязательно бы испортились, если бы не были законсервированы (Галилео, № 987). Во вводном комментарии к сюжету об особенностях пакетов и бутылок студия полностью заполнена продуктами питания в бутылках и пакетах, при этом фона студии практически не видно из-за искусственно созданного задымления. Данный эффект заставляет задуматься о масштабности применения пластиковых бутылок и полиэтиленовых пакетов человечеством и о возможных последствиях (Галилео, № 969).

В украинской версии программы облик студии практически не изменяется. Изредка появляется какой-либо предмет, о котором пойдет речь. Так, например, в студии располагается принтер, когда Юрий Крапов рассказывает, как простым способом отсчитать из пятисот имеющихся листов необходимых триста и не ошибиться (Галілео, № 36). А в подводке к сюжету о возникновении копилок, ведущий, держа в руках одну из них, рассказывает о том, почему копилки стали производиться в форме свиньи (Галілео, № 27). Также в студии за ведущим размещается проектор, на котором изредка появляются изображения, соответствующие тематике сюжета. Например, завершающий сюжет о скотче стенд-ап Юрия Крапова дополняет продемонстрированная на проекторе личинка ручейника, близкого родственника чешуекрылых, которая умеет склеивать поверхности. Ведущий заявляет зрителям: «По материалам допросов личинки уже ведется разработка специального скотча для медиков и хирургов» (Галілео, № 39).

Визуально оформление студии немецкой версии «Galileo» близко по своей концепции украинской: студийные декорации минимизированы или совсем отсутствуют. В редких случаях во время студийных стенд-апов можно наблюдать изменения во внутреннем дизайне, когда в кадр попадает атрибутика представляемых сюжетов: пасхальные яйца перед сюжетом «Deutschland deine... Ostermacher» («Германия, твои пасхальных дел мастера») (Galileo, № 170, 6 сезон), очки Oculus Rift перед сюжетом «Virtual-Reality Brille - Oculus Rift» («Очки виртуальной реальности - Oculus Rift») (Galileo, № 129, 6 сезон) и другие. Единственным обязательным элементом усиливающим студийный кадр является наличие одного или двух, зависимых или независимых друг от друга и транслирующих разные видеоряды, мониторов.

6. Также в числе невербальных средств стоит выделить *аудиальные элементы игры.* Однако присутствуют они исключительно в украинской версии программы.

Так, например, в одном из стенд-апов Юрий Крапов рассказывает о том, что делать человеку, если на него нападает медведь, при этом в студии включается звук медвежьего рева. Ведущий просит съемочную группу: «Кто-нибудь загоните реквизит в студию», при этом сам медведь в кадре не появляется (Галілео, № 46). Подобным образом в подводке к сюжету о лифтах ведущий рассказывает, что в течение долгих лет кнопка ускорения закрытия дверей не выполняла своей функции, потому что компания-разработчик специально не подключала к ней никаких проводов. После того, как

Крапов сообщает, что кнопка создавалась с единственной целью - чтобы люди не нервничали - в студии раздается звук приехавшего лифта и раскрывающихся дверей (Галшео, № 16). В немецкой и российской версии программы «Galileo» подобные студийные игровые приемы отсутствуют.

#### Ко второй группе невербальных приемов относятся приемы, использующиеся на этапе монтажа видеоматериала.

1. Переход от линейного монтажа к использованию компьютерных программ расширил возможности корреспондентов и режиссеров. Включение в репортаж архивного видео, кадров из фильмов или телепрограмм, оперативных съемок, которые соответствуют тематике сюжета и задумке автора, делают материал более динамичным. Этот прием мы назвали *«цитатной вставкой»*. Так, например, в сюжете российской версии программы о пожаротушениях используются кадры оперативных съемок с масштабных учений МЧС, произведенные на месте крушения самолета в городе Ногинск Московской области. По легенде произошло сразу пять чрезвычайных происшествий: падение пассажирского авиалайнера, возгорание бензохранилища, взрыв расположенного рядом химического завода, воспламенение газовой скважины, а затем - двух железнодорожных цистерн с аммиаком. Операторы программы «Галилео» ведут собственную съемку и показывают всю технику, которая способна приехать после звонка по номеру «01», однако внедрение кадров из оперативных съемок самого Министерства по чрезвычайным ситуациям позволяет показать работу сотрудника МЧС изнутри (Галилео, № 955).

Одним из видов «цитатной вставки» является и использование архивных фотографий, включенных в видеоряд телевизионного сюжета. К примеру, в выпуске № 969 13-го сезона российской версии программы «Галилео» в репортаже о том, как готовится и проводится родео, жизненная история американского охотника на бизонов и известного шоумэна Баффало Билла иллюстрируется фотографиями, на которых запечатлен он сам и которые были сделаны им при жизни. В данном сюжете также демонстрируются кадры из фильма «Баффало Билл» режиссера Уильяма Уэллмана, который был снят в 1944 году, на них запечатлен быт индейцев и ковбоев (военные танцы, родео, состязания по стрельбе).

В сюжете «Что бывает с людьми, которые слишком долго смотрели в зеркало?» украинской версии программы используются фотографии людей, которые изменили собственную внешность: произвели увеличение или удаление каких-либо частей тела, нанесли татуировки, вшили имплантаты (Галілео, № 46), а в сюжете о том, какая женщина может считаться действительно красивой, авторы проводят аналогии между фотографией современной девушки и дамой с горностаем, с одноименной картины Леонардо до Винчи, а также между современной девушкой и девушкой с советского агитационного плаката «Ударную уборку большевистскому урожаю». В этой же программе используются картины эпохи барокко (Рембрандт, Боттичелли), на которых изображены дамы, считающиеся красивыми в то время (Галілео, № 39);

2. Излюбленный прием создателей программы «Галилео» - *визуализация исторических событий путем мультипликации*. Аниматоры красочно и зрелищно преподносят в сюжете «Как и кто придумал консервы» все тяготы военных походов Наполеона: телеги с продовольствием задерживаются, еда портится на глазах у зрителя, а армия «не хочет воевать на голодный желудок». Текстовый ряд «у императора были аппетитные планы на захват Англии» сопровождаются картинкой, на которой Наполеон отрезает кусок торта с английским флагом (Галилео, № 987).

В украинской версии исследуемой нами программы также используется мультипликация. Например, в сюжете об алкогольных напитках цитатной вставкой служит анимированная картина И. Е. Репина «Письмо запорожцев к турецкому султану», однако в рамках тематики сюжета у всех запорожцев в руках появляются бокалы с коктейлем «Мохито». Видеоряд сопровождается словами корреспондента: «Рецепт этого ледяного коктейля придумали зажигательные кубинцы. «Мохито» или «Махадито» в переводе с испанского означает «слегка влажный». Коктейль готовят в высоком стакане. Основа мохито, так называемый «краш» или раздробленный лед». В этом же сюжете присутствует и мультипликационный ролик, повествующий о том, как подавали кухарки британского флота коктейли из рома, виски и фруктового сока (Галілео, № 42).

Примером мультипликационной визуализации исторических событий может являться регулярная вставка в немецкую версию программы «Galileo» пояснительных мультипликационных мини-фильмов в рубрике «Galileo Schlaumeier». Рубрика напрямую выполняет образовательную функцию, представляя разъяснения различных идеоматических выражений, к примеру «Big Brother» («Большой брат») (Galileo, № 211, 5 сезон), «Auf den Hund gekommen» («Дойти до ручки») (Galileo, № 239, 5 сезон), «Davon kann ich ein Lied von singen» («Я могу хоть песню об этом петь») (Galileo, № 175, 5 сезон), «Auf den Sack gehen» («Выводить из себя») (Galileo, № 256, 5 сезон), «Schäferstündchen» («Любовное свидание») (Galileo, № 209, 5 сезон) и другие.

В немецкой версии программы длительное время выходит рубрика, которая полностью представлена как двухмерный компьютерный мультипликационный фильм - «GaliLexikon». В рамках рубрики с юмором рассказывается о различных идеоматических выражениях немецкого языка, которые требуют пояснения, к примеру «Unter aller Sau» («Ниже всякой критики») (Galileo, № 120, 6 сезон), «Das geht auf keine Kuhhaut!» («Это уже чересчур») (Galileo, № 144, 6 сезон), «Am

Arsch lecken» («Подлизываться») (Galileo, № 24, 6 сезон), «Bis in die Puppen» («Очень долго») (Galileo, № 202, 5 сезон) и другие. От другой похожей рубрики программы «Galileo Schlaumeier» ее отличает то, что в «GaliLexikon» изначально предлагаются три варианта объяснения происхождения выражения, два из которых заведомо неправильные. Зритель, пока идет сюжет, как бы проверяет свои знания, насколько правильное представление об этимологии понятия он имеет. В конце мультфильма дается правильный ответ;

3. Помимо этого, часто демонстрируется *заимствованное видео или видео из предыдущих выпусков самой программы* «Галилео». Например, в выпуске № 1029 14-го сезона российской версии используется архивное видео о прыжках в высоту, с вышки, со скалы и прыжках целой команды на надувную подушку. Обращаясь к ретроспекции, корреспондент отмечает, что «сегодня в коллекции полетов и приземлений появится нечто новое», и переходит к рассказу о прыжках в грязь.

В сюжете о погружениях под воду создатели украинской версии программы демонстрируют ролики, выложены в Интернет, на которых молодые люди пускают под водой гигантские пузыри (Галшео, № 36). Видеоролики из недостоверных источников задают тему сюжета: возможно ли повторить подобное на самом деле. А в сюжете о взрывах, например, используются кадры из фильма «Звездные войны», снятого режиссером Джорджем Лукасом: создатели программы решили разобраться, правдиво ли показывают кинорежиссеры взрывы в фильмах, и каковы будут последствия, если взрыв от падения космического корабля произойдет в действительности (Галілео, № 27).

В практике немецкой программы заимствованное видео также используется. К примеру, всем известная реклама Mercedes Benz, созданная агентством «Jung von Matt/Neckar Stuttgatt», где главными героями ролика являются куры, а на деле таким образом под диско-музыку демонстрируется стабильность системы подвески. Данный ролик становится информационным поводом для отдельного десятиминутного сюжета «Galileo» под названием «Fakecheck verrucktes Huhn» («Проверка сумасшедшей курицы») (Galileo, № 10, 6 сезон). Причем известное видео - сначала целиком, а потом отдельными частями - демонстрируется в течение всего видеосюжета.

Другим примером того, как заимствованное видео не просто используется для трансляции в эфире программы, а становится информационным поводом для развлекательного минирасследования и создания новой программы, может являться пример с экстремальным видео, размещенным ранее на сайте «MyVideo». Журналисты программы «Galileo» создали сюжет под названием «Fake Check: LampenfuBballer» («Фонарный футболист») (Galileo, № 254, 4 сезон), в рамках которого доказали, что выполнение сложных трюков с мячом, представленные в оригинальном видео, возможны;

4. Еще одним примером использования заимствованного видео можно считать *документальные вставки* с проводимых медицинских операций в сюжете немецкой программы «Galileo» «Das neue Körperteil» («Новая часть тела») (Galileo, № 129, 6 сезон). Для того, чтобы нагляднее продемонстрировать тот факт, что видео является документальным, либо, чтобы снять напряжение от демонстрации лишенных кожного покрова частей тела, эти видео-вставки представлены в черно-белом варианте. К слову, части сюжета, записанные в операционной, также не делают акцент на показе операции в открытом режиме.

Немаловажную роль в восприятии любого телевизионного продукта играют всевозможные визуальные средства, используемые при монтаже. Монтаж в переводе с французского - это «подбор и соединение отдельных частей чего-либо для создания единства, законченного произведения» [Багиров, 1987]. Он не только позволяет пояснить какие-то детали, но и помогает сделать репортаж зрелищным. Для того, чтобы интересно и грамотно произвести расстановки акцентов в материале, необходимо использовать альтернативные решения при монтаже, так как зритель, прежде всего, обращает внимание на то, что выделяется из традиционного визуального ряда;

5. Ставя монтаж себе на службу, журналист тем самым «вторгается» в ход события. Сталкивая эпизоды или сопоставляя их, репортер формирует восприятие зрителя [Познин 2000]. Один из таких приемов - *деление кадра.* Например, при сравнении двух видов спорта в выпуске № 1025 14-го сезона российской версии программы, режиссер по монтажу разделяет кадр на две части и синхронизирует игру в бадминтон с игрой в спидминтон.

Подобного эффекта достигают и авторы сюжета «Fake Check: LampenfuBballer» («Фонарный футболист») (Galileo, № 254, 4 сезон), демонстрирующие свое мини-расследование о возможности выполнения сложных трюков с мячом на вершине фонарного столба. Когда новый герой сюжета найден и он готов продемонстрировать, повторить увиденные в представленном с «MyVideo» видео трюки, кадр делится на две части: в левой части идет трансляция оригинального видео, в правой - новых трюков, выполненных героем программы «Galileo»;

6. Поставить акцент на каком-то важном для автора материале с научной или художественной точки зрения *позволяет использование эффекта замедленного движения при проекции фильма со стандартной частотой кадров.* К примеру, в рубрике «Винтель и Шпунтель» выпуска № 955 13-го сезона российской версии программы, в рамках которой ведущий с оппонентом прямо в студии собирают сложные механические устройства или разбираются в физических явлениях, Алексей Иванченко и Александр Пушной создают большой равноплечий рычаг для того, чтобы объяснить явление инерции. При помощи рычага Александр Пушной бросает арбуз в Алексея Иванченко, который этот арбуз ударом разбивает. Апогей эксперимента не только демонстрируется в замедленном режиме, но и неоднократно повторяется, причем демонстрируется материал, снятый с нескольких ракурсов.

Режиссеры немецкой программы, предполагая интерес аудитории к некоторым действиям, которые из-за скорости их совершения, не может четко уловить зрение человека, создали специальную рубрику «Galileo in Slow Motion». В рамках рубрики транслируются и разъясняются различные быстрые процессы, снятые камерой и в дальнейшем многократно замедленные. Так, информационными поводами сюжетов рубрики в разное время становились: чихание - «Augenblick Mal: Niesen» («Чихание») (Galileo, № 71, 6 сезон), «выстрел» из бутылки шампанского -«Augenblick Mal: Sylvester» («Шампанское») (Galileo, № 73, 6 сезон), взрыв зерна попкорна - «Augenblick Mal: Popcorn» («Попкорн») (Galileo, № 78, 6 сезон), удар головой в футболе «Augenblick Mal: Kopfball» («Удар мяча головой») (Galileo, № 82, 6 сезон).

Прием замедленной съемки используется не только в отдельных рубриках, но и постоянно по ходу различных программ;

7. Другим приемом является *убыстрение процессов, происходящих в реальности с целью показать динамику действия и сократить время его трансляции.* Таким примером может выступать опыт с нейтрализацией кока-колы посредством добавления в нее молока в сюжете «Webphanomen - Colas plotzlich klar» («Внезапно посветлевшая Кока-кола») (Galileo, № 91, 6 сезон). Мы наблюдаем двухчасовой процесс, который демонстрируется зрителю в течение 32 секунд.

В немецкой версии программы мы также встречаем сочетание приемов замедления и убыстрения трансляции процессов, причем подобные практики встречаются как в разных программах, так и в рамках одного и того же сюжета. Таким примером может выступать сюжет «Augenblick mal: Winter» («Зима»), вышедший в эфир в рубрике «Galileo in Slow Motion» («Галилео в замедленном движении») (Galileo, № 24, 5 сезон). Здесь представлены как замедленные процессы - попадание снежка в стекло, появление мурашек от холода на теле человека, так и ускоренные - рост снежинок, образование кристаллов и замерзание воды;

8. Излюбленным приемом режиссеров по монтажу украинской версии программы является *последовательный монтаж нескольких планов одной и той же локации, снятой в разное время*. Таким образом создается эффект быстротечности времени, что, к примеру, используется в сюжете о проектировании квартиры в стиле «хай-тек». Авторы программы с целью донести до зрителя многофункциональность подобного жилья показывают, как может эксплуатироваться одна и та же комната в то время, когда у жильцов есть дети, и в то время, когда они уже вырастают. Планы одной и той же комнаты поэтапно изменяются из детской спальни в кабинет (Галілео, № 46).

В немецкой версии программы «Galileo» подобный прием используется редко. Во многом, на наш взгляд, это связано с так называемой растянутостью события во времени, съемка которого требует и больших финансовых вложений и затраченного времени. Нами был найден всего лишь один пример использования подобного приема - сюжет «Galileo eXtrem: Wir bauen die langste Wasserrutsche der Welt» («Мы строим самую длинную водную горку в мире») (Galileo, № 209, 4 сезон). В данном сюжете использование описываемого приема стало возможным в силу того, что строительством горки занималась сама съемочная группа программы;

9. Важным моментом при создании развлекательных передач также является *использование инфографики* - это один из наиболее интересных инструментов мультимедиа, позволяющий предоставлять аудитории максимум информации посредством нарисованных образов и текстовых пояснений.

Для того, чтобы сделать представленные в сюжете соревнования по бадминтону и спидминтону более антуражными, в выпуске № 1025 14-го сезона российской версии программы, создатели программы «Галилео» размещают плашки со счетом и фотографии спортсменов в стиле спортивного телеканала. Добавление подобных графических атрибутов практически не несет информационную функцию, подобный ход используется исключительно в развлекательных и художественных целях.

В выпуске № 969 13-го сезона российской версии программы представлен эксперимент о том, что лучше: пакет или бутылка. В сюжете рассказывается об истории двух героев Яны и Антона, которые придерживаются антагонистических позиций. Борьба девушки, которая считает, что лучше покупать продукты в пакетах, и молодого человека, который приобретает продукцию исключительно в стеклянной таре, представлена создателями программы «Галилео» в виде раундов, каждый из которых имеет свое название: «вкус», «цена» и т. д. По результатам каждого раунда на экран, как и в предыдущем сюжете, выводится счет в классическом формате «1:2». Однако на этот раз создатели программы вводят привычный для спортивных каналов формат подачи результатов, чтобы зритель действительно следил за счетом, и для того, чтобы создать интригу, ведь победа динамично переходит то в одну, то в другую сторону;

10. Еще один прием широко используемые в эдьютейнменте - *зВ-моделирование.* Так, для образца вернемся к предыдущему примеру: при помощи компьютерной графики визуализируется процесс попадания через стеклянную бутылку в молоко солнечного или искусственного света и разрушения молекул витамина B-2. Зритель получает подробный ответ на вопрос: почему молоко в бутылке приобретает «сырный» вкус.

В украинской версии программы используется моделирование земного шара: в течение всего сюжета, речь в котором идет о том, как играют в футбол в различных уголках мира, редакторы демонстрируют перемещающийся по планете футбольный шар. Это дает осознание не только того, в какой стране играют в футбол таким образом, но и где конкретно находится эта самая страна (Галілео, № 42).

Механизм зD-моделирования используется также в сюжете о том, что происходит в парке аттракционов ночью. Однако если в предыдущем примере визуализируют процесс сами разработчики программы «Галилео», то в данном сюжете применяется заимствованная графика, произведенная создателями парка аттракционов (Галилео, № 987).

В программе используется и зD-проектирование корта для игры в бадминтон, при этом все изменения, происходившие при исторических трансформациях вида спорта, вносятся в модель прямо в ходе сюжета (Галилео, № 1025). Подобным образом рассматривается и строительство квартиры в стиле «хай-тек» в одном из выпусков украинской версии программы. Прямо в ходе сюжета появляются автоматизированные дверные перегородки, изменяется рельеф стен (Галілео, № 46). В этом же выпуске в сюжете о том, к чему приводит высокий каблук, демонстрируется то, какие изменения происходят в тазобедренном суставе и как атрофируются сухожилия (Галілео, № 46).

Использование приема зD-моделирования является частотным и в немецкой версии программы. Наглядным примером этому может служить сюжет о самом большом здании в мире Бурдж Дубаи, расположенном в административном центре Объединенных Арабских Эмиратов. 3Dграфика сюжета «Das höchste Gebäude» («Самое высокое здание») (Galileo, № 273, 5 сезон) демонстрирует не только устройство здания, но, что самое главное, проекционно показывает его высоту.

Другим примером представления зD-графики может служить сюжет «Samurai-Spinnen» («Пауки-самураи») (Galileo, № 247, 5 сезон), посвященный боям пауков-самураев (научное название Агриопа трехполосная), устраиваемом на праздник Кумогассен в Японии. В сюжете наглядно графически в динамике представляется анатомия паука.

Немецкая программа «Galileо» насыщена инфографикой. Практически в каждой программе в разных рубриках можно встретить наглядные примеры использования инфографических материалов.

В сюжете «Der groBte Pool der Welt» («Самый большой бассейн в мире») (Galileo, № 123, 6 сезон) динамичная инфографика наглядно представляет схему наполняемости самого большого в мире бассейна (г. Сантьяго, Чили) при помощи труб, соединенных с океаном, а также систему нагрева воды солнечными лучами в течение суток. Однако самыми наполненными инфографикой сюжетами можно, по нашему мнению, считать сюжеты рубрики «15 in 15» («15 за 15») - «Seitensprung» («Неверность») и «Schulmythen» («Школьные мифы»), где в первом сюжете присутствует 16 различных включений, демонстрирующих разного рода инфографику, а во втором - 15. Вся инфографика, представленная в сюжетах, динамичного типа.

Другим примером вставки инфографики является пример включения ее без прерывания видеоряда сюжета. Подобным примером в немецкой версии «Galileo» может выступать сюжет «Eyecatcher: Boxschlage» («Удары в боксе») (Galileo, № 341, 5 сезон), где инфографика включается для иллюстрации силы удара, скорости удара, скорости касания при ударе, последствиях разных ударов. Инфографика в данном случае включается в видеоряд с замедлением последнего. В дальнейшем, после отключения инфографических материалов, скорость воспроизведения видеоряда восстанавливается.

10. В рамках *эксперимента над людьми*, окончившими школу более десяти лет назад, приводится ряд заданий, которые подопытным необходимо выполнить. Одно из таких заданий - нарисовать флаг Италии. Кадры, на которых участник эксперимента рисует свой ответ на доске, дополнены инфографикой. Так, во время слов «Выпускник школы знает, что пицца «Маргарита» имеет тот же состав цветов, что и национальный флаг» сбоку экрана появляется схематичное обозначение данного продукта питания. После чего на экране возникает заставка «Задание для зрителя», а корреспондент уточняет, что это задание для тех, кому вопрос мог показаться слишком легким. В игровом формате появляется девять флагов, совпадающих по цветовой гамме с флагом Российской Федерации, курсор перемещается между вариантами подобно тому, как перемещается курсор в играх на приставке «денди». Используя данный прием, разработчики программы вступают в прямой диалог со зрителем, предлагая ему тоже поучаствовать в эксперименте (Галилео, № 955).

Элементы компьютерной игры используются и в украинской версии программы: в сюжете о барменах зрителю предлагается провести параллели между напитками и теми, кто эти напитки будет пить (Галілео, № 42). Часто создатели украинской версии программы также используют игровой прием «мишени», разделяя экран на две части: то, на чем необходимо сфокусировать внимание зрителю, и на то, что важным для понимания темы не являются. Подобный механизм ис пользуются при рассмотрении частей скелета в выпуске № 39 и при демонстрации быка, поднятого в небо, в выпуске № 36.

Использование инфографики также помогает сделать визуальный ряд более точным и подробным, так, например, при проведении эксперимента с дальностью полета волана и спидера, режиссеры по монтажу вносят на видео графические обозначения разметки поля, которых на самом деле не существует. Это позволяет зрителю определить, на какое расстояние улетел спортивный инвентарь, даже если волан демонстрируется крупным планом (Галилео, № 1025).

А в украинской версии программы, в сюжете о прочности скотча, проводятся испытания: на скотч приклеивают предметы разной массы, после чего ждут, сколько они продержаться. Снятый материал демонстрируется в ускоренном режиме, однако в течение всего этого времени в правом нижнем углу присутствует плашка с секундомером, что позволяет зрителю следить за временем (Галілео, № 39). Данный прием также используется в экспериментах немецкой программы о вычислении скорости спуска человека по закрытой спиральной горке в аква-парке в сюжете «Galileo eXtrem: Doppel-Looping Wasserrutsche» («Двойная мертвая петля на водной горке») (Galileo, № 207, 5 сезон), о том, какой будильник лучше всего использовать тем, кто не может рано вставать «Galileo Genial - Der Wecker-Terror» («Будильниковый террор») (Galileo, №205, 4 сезон) и многие другие.

При демонстрации экспериментов также используется нанесение разметок. Например, при монтаже сюжета о создании героями программы «мегалампочки», данный прием позволяет показать точные разметки произведенного предмета: пятьдесят сантиметров в ширину и семьдесят в высоту (Галілео, № 42).

В этом же сюжете используется зD-моделирование процесса загорания лампочки: создатели программы подробно рассказывают о ее структуре и показывают, где находится вольфрамовая нить, а где полюса, через которые подается электричество (Галілео, № 42).

3D-разметку встречаем также в сюжетах немецкой версии «Galileo», к примеру, в материале «Ort der Woche: Auto» («Место недели: Машина») (Galileo, № 279, 5 сезон), где происходит виртуальное выделение деталей под капотом реального автомобиля, с целью продемонстрировать их местонахождение.

В сюжете о енотах-полоскунах украинской версии программы виды енотов представлены в стиле «фамильного древа» на созданной при помощи инфографики деревянной стене с размещенными на ней фотографиями енотов: енот-полоскун, енот-ракоед, косумельский, кваделупский, барбадосский, тресмариасский, багамский еноты - изображение каждого из них демонстрируется в рамочке и «прибито» рядом с изображениями других представителей данного рода. После чего каждый вид показывается в отдельности: на экране появляются линейка, показывающая длину и высоту зверя, и весы, обозначающие массу (Галілео, № 36).

Таким образом, невербальные приемы метода эдьютейнмента представлены двумя группами приемов. Первую группу составляют приемы, использующиеся в процессе съемки видеоряда программы: нестандартные планы и ракурсы съемки, игровое поведение ведущего и оформление студии в стиле, соответствующем тематике сюжета. Однако если использование нестандартных планов съемки применяется во всех исследуемых версиях программы, то такой прием, как игровое поведение ведущего, используется исключительно ведущими российской и украинской программ. Оформление студии в тематике последующего сюжета очень ярко применяется в программе «Галилео», несмотря на это в программах «Галілео» и «Galileo» оформление студий весьма минималистично.

Вторую группу составляют приемы, использующиеся на этапе монтажа. Использование архивных фотографий, заимствованного видео или видео из предыдущих выпусков программы, визуализация исторических событий путем мультипликации, дихотомическое деление кадра, замедление или ускорение видео, последовательный монтаж нескольких планов одной и той же локации, снятой в разное время, инфографика одинаково частотно применяются во всех трех версиях исследуемой программы.

#### Список литературы

1. Багиров, Э. Основы телевизионной журналистики / Э. Багиров, А. Юровский, Р. Борецкий - М.: Кнорус, 1987.

2. Борецкий, Р.А. Осторожно, телевидение: научно-публицистические заметки / Р.А. Борецкий. - М.: 2002. - 259 с.

3. Вартанов, А. Infortainment - это случилось вчера / А. Вартанов - М.: Журналист, 2005 - С. 48-49.

4. Васильева, Т.В. Курс радиотелевизионной журналистики / Т.В. Васильева, В.Г. Осинский, Г.Н. Петров - Спб., 2004. - 288 с.

5. Гнатюк, О. Л. Основы теории коммуникации / О. Л. Гнатюк - М.: Кнорус, 2010. - 256 с.

6. Железнякова, О. Сущность и содержание понятия «эдьютейнмент» в отечественной и зарубежной педагогической науке / О. Железнякова, О. Дьяконова - Ульянов: Ульяновский государственный педагогический университет им. И.Н. Ульянова, 2013 - С. 67-70

7. Зиновкина, М. М. Педагогическое творчество / М. М. Зиновкина - М.: МГИУ, 2007. - 258 с.

8. Кузнецов, Г. В. Телевизионная журналистика / Г. В. Кузнецов, В. Л. Цвик, А. Ю. Юровский - М.: Высшая школа, 2002.

9 . Лазутина, Г. В. Основы творческой деятельности журналиста / Г. В. Лазутина - М: Аспект-Пресс, 2001. 10. Маклюэн М. Понимание Медиа: внешние расширения человека. М. — Жуковский, Канон-Пресс-Ц; Кучково поле, 2003

11. Попов, А. В. Маркетинговые игры / А. В. Попов - М.: Манн, Иванов, Фербер, 2006. - 320 с.

12. Сметанина С. Медиа-текст в системе культуры. - СПб., 2002.

13. Фэнг, И. Теленовости, радионовости / И. Фэнг - М.: Сент-Пол, 1997.

14. Addis, M. New technologies and cultural consumption. Edutainment is born / M. Addis - Bocconi University: Marketing Department,  $2002 - 13$  c.

15. Educational entertainment [Электронный ресурс] / Wikipedia, the free encyclopedia. - Mode of Access: [http://en.wikipedia.org/wiki/Educational\\_entertainment](http://en.wikipedia.org/wiki/Educational_entertainment) - Engl.

16. Donovan, R. Henley N. Principles and Practice of Social Marketing, an International Perspective / R. Donovan - Cambridge: Cambridge Univ. Press, 2010. - 504 с.

17. Private SNAFU cartoons at the Internet Archive [Electronic resource] / Internet archive - electronic data. - Mode of Access: <http://archive.org/privatesnafu>- Engl.

18. Vary, Sh. Educational Gaming.Interactive Edutainment. Distance learning / Sh. De Vary - Boston: Information age publishing,  $2008. - C. 35 - 44$ .

19. Wang, Ya. Edutainment technology - a new starting point for education development of Chine / Ya. Wang - Wl.: Milwaukee, 2007. - С. 10-13.

20. What is Edutainment [Electronic resource] // WiseGEEK - elactronic date. - Mode of Arcess: <http://www.wisegeek.com/what-is-edutainment.htm>- Engl.